## JavaScript基礎-第4回資料

1 2 3 4 5 6 7 8 ◇比較演算子 例1 print ( 1 >2 ); //false **print**  $(1 < 2)$ ; //true **print**  $(1 > = 2)$ ; //false **print**  $(1 \le 2)$ ; //true print  $(1 == '1')$ ; //true print ( 1 != 1 ); //false **print** ( $1 == '1'$ ); //false print  $(1 == '1')$ ; //true

条件演算子は主に制御構文で使われる

<例1>の意味は上から順に、より大きい、より小さい、以上、以下、等しい、等しくない、等しい(型変換なし)、等しくな い(型変換なし)である

特に5-8行目の型変換の有無による違いに注意

## ◆論理演算子

例2

- 1 var  $i = 3$  ;
- 2 **print** ( $i < 0$ || $i == 3$ ); //true
- 3 **print** ( $i < 0$  && $i = 3$ ); //false
- 4 **print**  $(|((i < 0))$ ; //true

論理演算子は複数の条件を組み合わせるときに使われる

<例2>の意味は上から順に"条件Aまたは条件B" (OR)、"条件Aかつ条件B" (AND)、"条件Aでない" (NOT) である 特に、NOTを使うことによってtrue/falseが逆になることに注意

## ○ビット演算子

## 例3

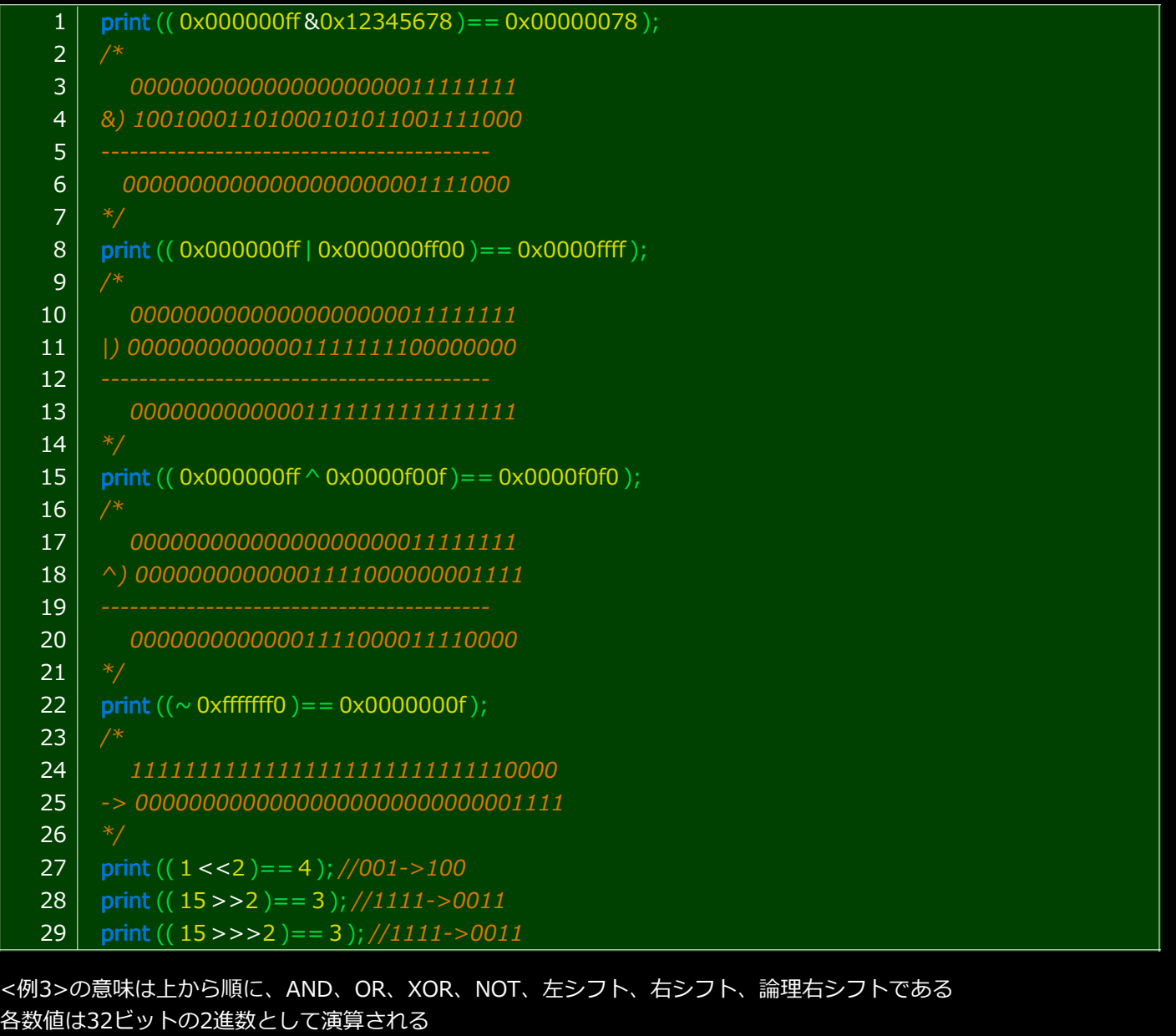

なお、代入演算子のように"変数 <<=2"や"変数>> = 2"や"変数 > > > = 2"のような書き方も存在する 私の解説は怪しいので、

http://developer.mozilla.org/ja/docs/Core\_JavaScript\_1.5\_Guide:Operators:Bitwise\_Operators を参照することを薦 める